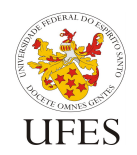

Universidade Federal do Espírito Santo

Departamento de Informática

Centro Tecnológico

## **Curso Básico Java – Lista de Exercícios 2 – Partes 5 a 7**

**Parte 5 – Modificadores de acesso e atributos de classe Parte 6 – Herança, reescrita e polimorfismo Parte 7 – Classes Abstratas e interfaces** 

1a) Implemente uma classe chamada Aleatorio que representa um número aleatório (como aquela utilizada nos slides do curso). Esta classe deve possuir:

- Um objeto da classe java.util.Random compartilhado por todas as instâncias da classe. Ao criar este objeto, passe o valor System.currentTimeMillis() como parâmetro ao seu construtor;
- Uma constante VALOR\_MAXIMO\_DEFAULT (a ser utilizada somente pela própria classe) que define o valor máximo padrão caso um não seja especificado no construtor de Aleatorio;
- Dois construtores: um sem parâmetros e outro que recebe um valor inteiro como parâmetro, que deve ser utilizado como valor máximo para o número aleatório gerado;
- Um atributo que armazene o número aleatório gerado durante a construção do objeto e um método que retorne este valor.

Crie uma outra classe com um método main() que gere e imprima 10 números aleatórios utilizando a classe Aleatorio.

1b) No exercício anterior, uma vez que um número aleatório é gerado e armazenado em uma instância da classe Aleatorio, ele não é mais modificado. Agora, gostaríamos de adicionar um método renovar() a esta classe que troca o valor numérico armazenado dentro dela, porém obedecendo o valor máximo especificado (ou não) no momento da construção daquele objeto. Modifique a classe nesse sentido.

2) Crie uma classe para representar uma conta corrente, com métodos para depositar uma quantia, sacar uma quantia e obter o saldo. Para cada saque será debitada também uma taxa de operação equivalente à 0,5% do valor sacado. Crie, em seguida, uma subclasse desta classe anterior para representar uma conta corrente de um cliente especial. Clientes especiais pagam taxas de operação de apenas 0,1% do valor sacado. Faça testes com as duas classes e verifique seus resultados.

3a) Crie uma hierarquia de classes de domínio para uma loja que venda livros, CDs e DVDs. Sobrescreva o método toString() para que imprima:

- Para livros: nome, preço e autor;
- Para CDs: nome, preço e número de faixas;
- Para DVDs: nome, preço e duração.

Evite ao máximo repetição de código utilizando a palavra super no construtor e no método sobrescrito. Em seguida, crie uma classe Loja com o método main() que adicione 5 produtos diferentes (a sua escolha) a um vetor e, por fim, imprima o conteúdo do vetor.

3b) Modifique o código do programa anterior, da seguinte forma:

- a) Adicione um atributo que represente o código de barras do produto (é um valor obrigatório e, portanto, deve ser pedido no construtor);
- b) Sobrescreva o método equals() retornando true se dois produtos possuem o mesmo código de barras;
- c) Na classe Loja, implemente um simples procedimento de busca que, dado um produto e um vetor de produtos, indique em que posição do vetor se encontra o produto especificado ou imprima que o mesmo não foi encontrado;
- d) No método Loja.main(), após a impressão do vetor (feita na questão 2a), escolha um dos 5 produtos e crie duas novas instâncias idênticas a ele: uma com o mesmo código de barras e outra

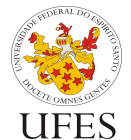

Universidade Federal do Espírito Santo

Departamento de Informática

Centro Tecnológico

Prof. Vítor E. Silva Souza

com o código diferente. Efetue a busca deste produto no vetor utilizando as duas instâncias e verifique o resultado.

3c) Ainda modificando o código do programa anterior, faça com que Produto implemente a interface Comparable, e implemente a comparação por nome. Ao final do método Loja.main(), ordene o vetor utilizando o método java.util.Arrays.sort() e imprima-o novamente. Depois altere a implementação da comparação para ordenar por preço e verifique o resultado.

4) Crie a seguinte hierarquia de classes:

- Uma interface para representar qualquer forma geométrica, definindo métodos para cálculo do perímetro e cálculo da área da forma;
- Uma classe abstrata para representar quadriláteros. Seu construtor deve receber os tamanhos dos 4 lados e o método de cálculo do perímetro já pode ser implementado;
- Classes para representar retângulos e quadrados. A primeira deve receber o tamanho da base e da altura no construtor, enquanto a segunda deve receber apenas o tamanho do lado;
- Uma classe para representar um círculo. Seu construtor deve receber o tamanho do raio.

No programa principal, pergunte ao usuário quantas formas ele deseja criar. Em seguida, para cada forma, pergunte se deseja criar um quadrado, um retângulos ou um círculo, solicitando os dados necessários para criar a forma. Todas as formas criadas devem ser armazenadas em um vetor. Finalmente, imprima: (a) os dados (lados ou raio); (b) os perímetros; e (c) as áreas de todas as formas. Para (b) e (c), tire vantagem do polimorfismo, enquanto que para (a) utilize instanceof e downcast.

5) A seguir é dado o código de uma aplicação de agenda, incompleta. Siga os passos abaixo para incrementá-la:

- a) Crie uma interface chamada Contato com os métodos getNome(), getContato() e getTipo(), todos sem parâmetros e retornando String;
- b) Coloque a interface criada no pacote br.ufes.inf.prog3.lista2.exercicio05.dominio;
- c) Analise a classe AplAgenda (abaixo). Note que ela encontra-se no pacote br.ufes.inf.prog3.lista2.exercicio05.aplicacao, portanto crie-a no local adequado;
- d) Crie uma classe chamada ContatoTelefone no pacote br.ufes.inf.prog3.lista2.exercicio05.dominio que implemente a interface Contato;
- e) Implemente o método executarAdicionarTelefone() da classe AplAgenda. O método deve pedir o nome e o número do telefone de uma pessoa e adicioná-lo na agenda;
- f) Transforme ContatoTelefone em classe abstrata e implemente três subclasses dela: ContatoTelefoneResidencial, ContatoTelefoneComercial e ContatoTelefoneCelular;
- g) Modifique AplAgenda para que aceite os três tipos de contato criados;
- h) Implemente outros tipos de contato (fax, e-mail, endereço, etc.) e tire proveito do polimorfismo para adicioná-los à aplicação da agenda.

package br.ufes.inf.prog3.lista2.exercicio05.aplicacao;

```
import java.util.ArrayList;
import java.util.List;
import java.util.Scanner;
import br.ufes.inf.prog3.lista2.exercicio05.dominio.Contato;
/** Aplicação da Agenda. */
public final class AplAgenda {
```
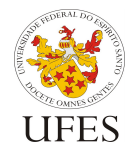

Universidade Federal do Espírito Santo

Programação III Programação Aplicada de Computadores

Departamento de Informática

Centro Tecnológico

Prof. Vítor E. Silva Souza

```
private static final Scanner scanner = new Scanner(System.in);
/** Onde são mantidos os contatos. */
private static List contatos = new ArrayList();
/** Adiciona um contato. */
private static void adicionarContato(Contato contato) {
      contatos.add(contato);
}
/** Obtém um contato, dado o índice. */
private static Contato obterContato(int indice) {
      if (indice < contatos.size()) return (Contato)contatos.get(indice);
      else return null;
}
/** Imprime todos os contatos e seus índices. */
private static void imprimirContatos() {
      if (contatos.size() == 0) System.out.println("\tAgenda vazia.");
      else for (int i = 0; i < contatos.size(); i^{++}) {
            Contato contato = (Contato)contatos.get(i);System.out.println("\setminus t" + i + ": " + contato.getNome() + " (" +
                  contato.getTipo() + "');
      }
      System.out.println();
}
/** Lê do teclado. */
private static String lerTeclado() {
      return scanner.nextLine();
}
/** Método main. */
public static void main(String[] args) {
      System.out.println("Bem-vindo à Agenda.\n");
      System.out.println("Digite o comando. '?' para ajuda e 'S' para sair.");
      System.out.print("\n> ");
      // Lê o comando.
      String comando = lerTeclado();
      // Continua pedindo comandos até encontrar o comando S, de sair.
      while (! "S".equalsIgnoreCase(comando)) {
            // Comando ?: ajuda.
            if ("?".equals(comando)) {
                  System.out.println(
                              "\nCOMANDOS DISPONÍVEIS:\n" +
                               " ?: Mostra esta lista de comandos;\n\n" +
                              " A: Mostra a agenda;\n" +
                               " C: Mostra um contato da agenda;\n" +
                               " S: Sai do programa;\n\n" +
                               "+T: Adiciona um telefone;\n" 
                              );
            }
            // Comando A: mostrar agenda.
```
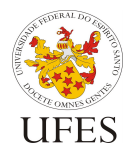

}

Universidade Federal do Espírito Santo

Programação III Programação Aplicada de Computadores

## Departamento de Informática

Centro Tecnológico

Prof. Vítor E. Silva Souza

```
else if ("A".equalsIgnoreCase(comando)) {
                  System.out.println("\nAGENDA:");
                  imprimirContatos();
            }
            // Comando C: mostrar contato.
            else if ("C".equalsIgnoreCase(comando)) {
                  executarMostrarContato();
            }
            // Comando +T: adicionar telefone.
            else if ("+T".equalsIgnoreCase(comando)) {
                  executarAdicionarTelefone();
            }
            // Lê o próximo comando.
           System.out.print("\n> ");
           comando = lerTeclado();
      }
}
/** Comando C: mostrar contato. */
public static void executarMostrarContato() {
     // Lê o índice.
      System.out.print("\nNúmero: ");
      String indice = lerTeclado();
      // Verifica se é um número.
      if (indice.matches("[0-9]+")) {
            // Converte para inteiro.
            int i = Integer.parseInt(indice);
            // Verifica se o índice existe.
            if (i < contatos.size()) {
                  // Imprime o contato.
                  Contato contato = (Contato)contatos.get(i);System.out.println(
                              "\nNome: " + contato.getNome() +
                              "\n\n\in + contato.getTipo() + ": " + contato.getContato()
                              );
            }
            // Não existe.
            else System.out.println("Agenda não contém item de número " + i);
      }
      // Não é número. 
      else System.out.println("Não é um número.");
}
/** Comando +T: adicionar telefone. */
public static void executarAdicionarTelefone() { }
```